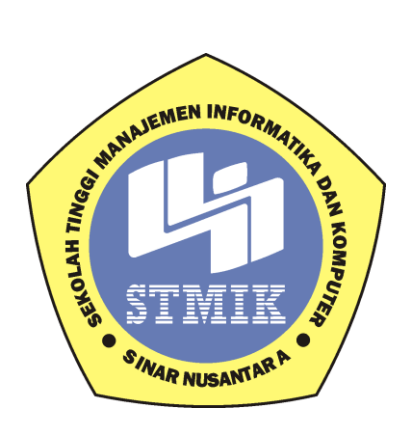

**Laporan Skripsi**

# **SISTEM PENDUKUNG KEPUTUSAN SELEKSI GURU TELADAN DI SMP NEGERI 2 NOGOSARI BOYOLALI DENGAN METODE WEIGHTED PRODUCT ( WP )**

Di Susun Oleh :

Nama : Arizal Dedy K NIM : 11.5.00093 Program Studi : Teknik Informatika

Jenjang Pendidikan : Strata Satu (S1)

### **SEKOLAH TINGGI MANAJEMEN INFORMATIKA DAN KOMPUTER**

### **SINAR NUSANTARA**

### **SURAKARTA**

**2016**

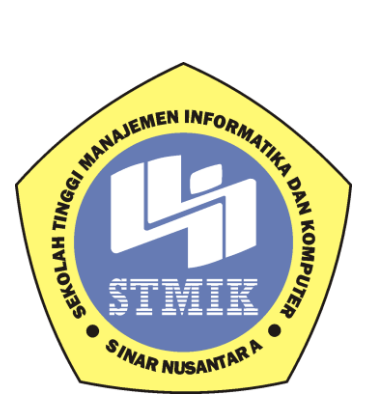

### **SISTEM PENDUKUNG KEPUTUSAN SELEKSI GURU TELADAN DI**

### **SMP NEGERI 2 NOGOSARI BOYOLALI DENGAN METODE**

#### **WEIGHTED PRODUCT ( WP )**

#### **Laporan Skripsi**

Laporan ini disusun guna memenuhi salah satu syarat untuk menyelesaikan

jenjang pendidikan strata satu

Pada

STMIK Sinar Nusantara Surakarta

**Di Susun Oleh :**

Nama : **Arizal Dedy K**

NIM : **11.5.00093**

Program Studi : **Teknik Informatika**

Jenjang Pendidikan : **Strata Satu (S1)**

### **SEKOLAH TINGGI MANAJEMEN INFORMATIKA DAN KOMPUTER**

### **SINAR NUSANTARA**

### **SURAKARTA**

**2015**

## PERSETUJUAN LAPORAN SKRIPSI

Nama Pelaksana Skripsi Nomor Induk Mahasiswa Program Studi Jenjang Pendidikan Judul Skripsi

: Arizal Dedy  $: 11.5.00093$ : Teknik Informatika : Strata 1 : Sistem Pendukung Keputusan Menentukan Guru Teladan di SMP Negeri 2 Nogosari Boyolali dengan Metode Weighted Product ( WP)

Dosen Pembimbing I Dosen Pembimbing II : Ir. Muhammad Hasbi, M.kom : Bebas Widada, S.si, M.kom

Surakarta, 29 Agustus 2016

Menyetujui,

Dosen Pembimbing I

(Ir. Muhammad Hasbi, M.Kom)

**Dosen Pembimbing II** 

(Bebas Widada, S.si, M.kom)

Mengetahui Cetua STMIK Sinar Nusantara Sumaratin Sandradewi, S.P, M.kom)

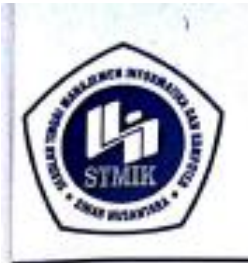

### YAYASAN SINAR NUSANTARA SEKOLAH TINGGI MANAJEMEN INFORMATIKA DAN KOMPUTER **INAR NUS**

Jl. KH. Samanhudi 84-86 Surakarta 57142 Telp./Fax. (0271) 716500 Http://www.sinus.ac.id E-mail:sekretariat@sinus.ac.id

### PENGESAHAN TIM PENGUJI PELAKSANAAN UJIAN SKRIPSI

Nama

NIM Progdi.

Judul Skripsi

Penguji I Penguji II

**Arizal Dedy Krisnanto** ł.

11.5.00093 ٠

Teknik Informatika / S1 ż

SistemmPendukung Keputusan Menentukan Guru è Teladan SMP Negeri 2 Nogosari Boyolali Dengan Metode Weighted Product

: Iwan Ady Prabowo, M.Kom : Sri Hariyati Fitriasih, M.Kom

Surakarta, 20 September 2016

Mengesahkan

Pengu

M.Kom Iwan Ady Prabo NY.

Penguji II

Sri Hariyati Fitriasih, M.Kom

Kepala Program Studi **Iwan Ady Prabowe** M.Kom NIK: 111000098

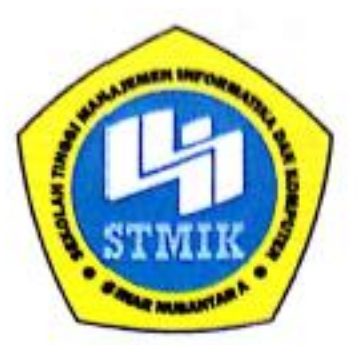

### SEKOLAH TINGGI MANAJEMEN INFORMATIKA DAN KOMPUTER **SINAR NUSANTARA**

#### **SURAT PERNYATAAN PENULIS**

**JUDUL** : Sistem Pendukung Keputusan Menentukan Guru Teladan di SMP Negeri 2 Nogosari Boyolali dengan Metode Weighted Product (WP)

**NAMA** : Arizal Dedy K **NIM**  $: 11.5,00093$ 

"Saya menyatakan dan bertanggungjawab dengan sebenarnya bahwa Proyek Akhir/ Skripsi (S1) ini adalah hasil karya saya sendiri kecuali cuplikan dan ringkasan yang masing-masing telah saya jelaskan sumbernya. Jika pada waktu selanjutnya ada pihak lain mengklaim bahwa Proyek Akhir / Skripsi (S1) ini sebagai karyanya yang disertai dengan bukti-bukti yang cukup, maka saya bersedia untuk dibatalkan gelar Ahli Madya / Sarjana (S1) Komputer saya beserta hak dan kewajiban yang melekat pada gelar tersebut"

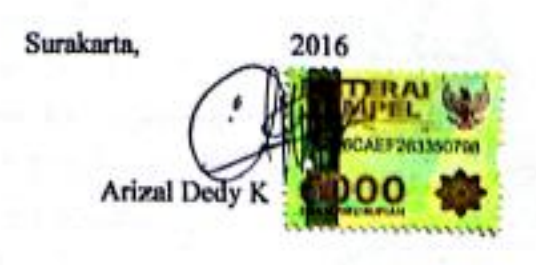

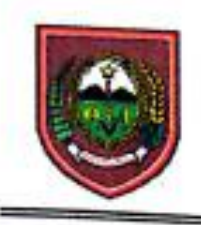

### PEMERINTAH KABUPATEN BOYOLALI DINAS PENDIDIKAN DAN KEBUDAYAAN **SMP NEGERI 2 NOGOSARI TERAKREDITASI A** Alamat : Mangurejo, Guli, Nogosari, Boyolali 57378

### **SURAT KETERANGAN**

Yang bertanda tangan dibawah ini menerangkan dengan sebenarnya bahwa mahasiswa STMIK Sinar Nusantara:

> Nama : Arizal Dedy K **NIM**  $: 11.5.00095$ :Teknik Informatika Strata 1 **JURUSAN**

Saudara tersebut benar - benar telah melakukan Study Kasus dan penelitian pada SMP NEGERI 2 Nogosari Boyolali pada bulan September 2014, untuk membuat laporan Skripsi dengan judul " Sistem Pendukung Keputusan Menentukan Guru Teladan Dengan Metode Weighted Product di SMP NEGERI 2 Nogosari Boyolali".

Demikian surat keterangan ini diberikan untuk dipergunakan sebagaimana mestinya.

Nogosari, 19 Januari 2017

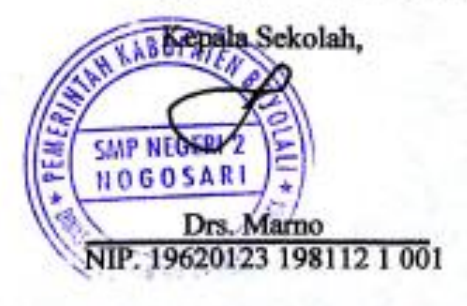

#### **RINGKASAN**

Laporan Skripsi Sistem Pendukung Keputusan Untuk Menentukan Guru Teladan di SMP Negeri 2 Nogosari Boyolali dengan Metode Weighted Product  $(WP)$ .

Sistem yang sedang berjalan di Sekolah saat ini masih menggunakan proses manual dimana database yang digunakan masih dalam bentuk kertas. Tujuan skripsi ini untuk merancang dan membangun sistem yang dapat membantu dalam menentukan kelayakan guru teladan terhadap calon guru teladan. laporan skripsi ini juga bertujuan untuk menerapkan metode *Weighted Product* untuk penentuan kelayakan guru dalam seleksi guru teladan.

Metode pengumpulan data meliputi studi lapangan dan studi kepustakaan. Studi lapangan meliputi wawancara dan observasi. Sedangkan studi kepustakaan dilakukan dengan meneliti kepustakaan yang relevan dengan masalah tersebut. Sehingga di dapatkan data yang di butuhkan dalam penilaian furu teladan. Perancangan desain sistem dengan menggunakan UML (Unified Modeling Language) dan ERD (Entiti Relation Diagram), Implementasi program dengan PHP dan database My Sql.

Aplikasi sistem pendukung keputusan seleksi guru teladan dengan metode *weighted product* dibuat untuk mempermudah menganalisis calon guru teladan dalam mengajukan untuk proses di seleksi berdasarkan kriteria yaitu kompetensi pedagogik,kompetensi kepribadian,kompetensi sosial dan kompetensi profesional. Proses aplikasi dimulai dari memberikan nilai bobot tiap kriteria penilaian guru , melakukan normalisasi, perkalian terhadap bobot kriteria, menjumlahkan nilai total kriteria, dan terakhir perangkingan nilai total berdasarkan pengaturan. Aplikasi ini menghasilkan perangkingan peringkat guru teladan. Perengkingan guru dinilai berdasarkan kriteria yang telah ditentukan, dan dapat menghasilkan aplikasi yang bisa digunakan oleh semua bagian untuk perbaikan kinerja, mengolah penilaian dengan sistem WP dan menyimpan laporan Hasil penilaian sehingga akan menghasilkan suatu informasi yang dibutuhkan oleh DIKNAS. Sistem pendukung keputusan menentukan guru teladan telah diuji secara fungsionalitas dan validitas. Hasil uji fungsionalitas menunjukkan aplikasi berjalan sesuai dengan fungsinya dan berdasarkan uji validitas aplikasi telah dinyatakan valid.

#### **SUMMARY**

Thesis Reports Decision Support System To Determine Model Teacher in SMP 2 Boyolali Method Nogosari Weighted Product (WP).

The system is running in schools today still use a manual process where the databases used are still in paper form. The purpose of this thesis to design and build a system that can assist in determining the feasibility of an exemplary teacher against teacher candidates exemplary. This thesis report also aims to implement the method for determining the feasibility of Weighted Product teachers in teacher selection is exemplary.

Data collection methods include field studies and literature. Field studies include interviews and observation. While the literature study conducted by examining the literature relevant to the problem. So in getting the data is needed in the assessment of furu exemplary. The design of the system design using UML (Unified Modeling Language) and ERD (Entity Relation Diagram), implementation of the program with PHP and My Sql database.

Decision support system application exemplary teacher selection by the method of weighted product designed to facilitate exemplary analyze prospective teachers in asking for in the selection process based on criteria that pedagogical competence, personal competence, social competence and professional competence. The application process starts from giving a weight value of each teacher assessment criteria, to normalize, the multiplication of the weighting criteria, summing the total value of the criteria, and the final value scoring total by arrangement. These applications generate perangkingan exemplary teacher ratings. Perengkingan teachers assessed based on predetermined criteria, and can produce applications that can be used by all sections for performance improvement, process assessment with WP system and save the report results of the assessment so that it will produce an information needed by DIKNAS. Decision support system determines an exemplary teacher has tested the functionality and validity. The test results demonstrate the functionality of the application is running in accordance with its function and based on test validity of the application has been declared invalid.

#### PERSEMBAHAN

Seiring salam dan doa, saya persembahakan karya yang sederhana ini untuk :

- Allah SWT, yang telah memberikan karunia serta nikmat yang sangat luar biasa banyak dan memberikan kekuatan untuk menyelesaikan makalah ini.
- Yang terhormat ibu Kumaratih Sandradewi, S.P, M.kom, Akt selaku ketua STMIK Sinar Nusantara Surakarta
- Yang terhormat bapak Ir. Muhammad Hasbi, M.kom selaku pembimbing І dan Bapak Bebas Widada, S.si, M.kom selaku pembimbing ІІ yang telah membimbing dalam pembuatan makalah ini.
- \* Kepada kedua orangtua saya Bapak Sriyono dan Ibu Sri Purwani serta semua keluarga yang telah memberikan kasih sayang, mendidik, memberikan dukungan doa dan apapun yang telah diberikan di setiap langkah saya.
- Yang terkasih Devinta Oktavia yang telah menemani hari hariku serta memberikan semangat doa dan harapan. Semoga harapan kita masih sama sampai waktu tiba.
- Kawan –Kawan angkatan 2011 terima kasih atas kebersamaan, kekompakan serta dukungan yang diberikan.

Serta sahabat – sahabatku terima kasih sudah berbagi semangat. Selamat berpencar meraih harapan dan cita cita, Semoga bahagia dan kesuksesansenantiasa selalu manaungi kalian.

### **MOTTO**

- $\checkmark$  Hidup ini singkat pergunakan sebaik-baiknya
- $\checkmark$  Motivasi dirimu sendiri untuk kesuksesanmu
- $\checkmark$  Masa yang indah adalah masa dimana kamu bisa menikmati dan mensyukuri nikmat Tuhan

#### **KATA PENGANTAR**

Dengan memanjatkan puji syukur kehadirat Tuhan Yang Maha Esa atas limpahan karunia serta hidayah-NYA, sehingga tersusunlah Laporan Skripsi ini dengan judul **"SISTEM PENDUKUNG KEPUTUSAN MENENTUKAN GURU TELADAN DI SMP NEGERI 2 NOGOSARI BOYOLALI DENGAN METODE WEIGHTED PRODUCT ( WP )".**

Laporan Skripsi ini merupakan salah satu kewajiban untuk memperoleh gelar Sarjana Komputer pada Sekolah Tinggi Manajemen Informatika dan Komputer Sinar Nusantara.

Atas tersusunnya Laporan Skripsi ini, penulis tidak lupa mengucapkan terima kasih kepada :

- 1. Tuhan Yang Maha Esa atas segala karunia yang telah diberikan kepada penulis.
- 2. Ibu Kumaratih Sandradewi, S.P, M. Kom selaku Ketua STMIK Sinar Nusantara.
- 3. Ibu Sri Siswanti, S.Kom selaku pembimbing akademik.
- 4. Bapak Ir. Muhammad Hasbi, M.Kom selaku dosen pembimbing skripsi I.
- 5. Bapak Bebas Widada, S.si, M.kom, selaku dosen pembimbing skripsi II.
- 6. Segenap Dosen dan Karyawan STMIK Sinar Nusantara.
- 7. Segenap Guru Staff SMP Negeri 2 Nogosari Boyolali.
- 8. Bapak dan Ibuku tercinta yang selalu mendo'akan serta mendukung saya.
- 9. Saudaraku serta segenap keluarga yang saya cintai yang telah memberikan do'a dan dukungannya.
- 10. Sahabat-sahabatku serta semua rekan mahasiswa STMIK Sinar Nusantara yang seperjuangan, Sistem Informasi 2011 yang telah banyak memberikan semangat dalam penyusunan laporan ini.
- 11. Semua pihak yang telah banyak membantu penulis dalam menyelesaikan laporan skripsi yang tidak bisa penulis sebutkan satu per satu.

Pada pembuatan laporan skripsi ini penulis menyadari mungkin masih ada kekurangan dan ketidak sempurnaan, oleh karena itu kritik dan saran yang bersifat membangun sangat penulis harapkan untuk kesempurnaan penulisan laporan. Dan kiranya tugas penyusunan laporan skripsi ini dapat berperan serta memberikan masukan serta menambah wawasan bagi mahasiswa STMIK Sinar Nusantara Surakarta.

Surakarta, 29 Agustus 2016

Penulis

Arizal Dedy K

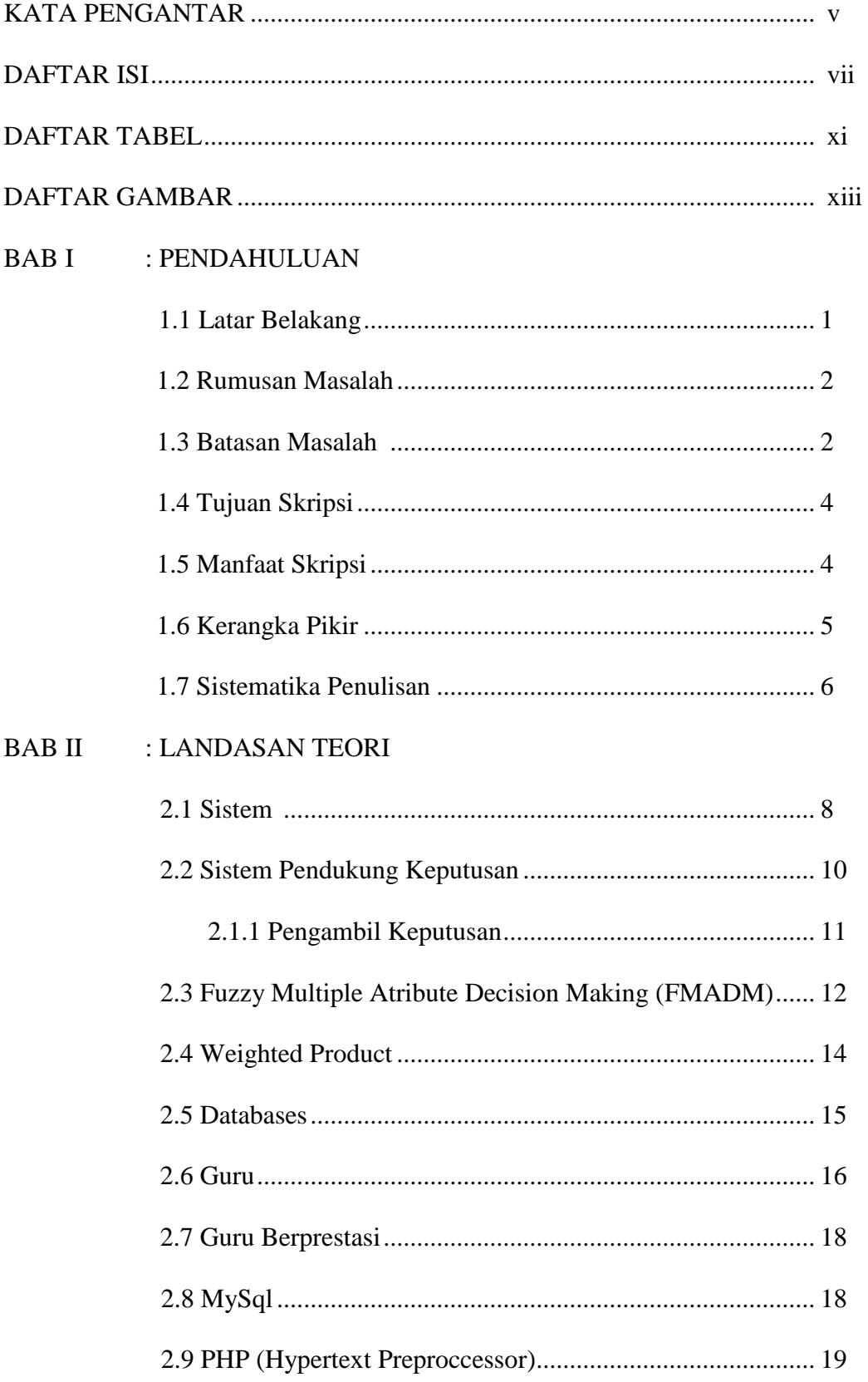

## **DAFTAR ISI**

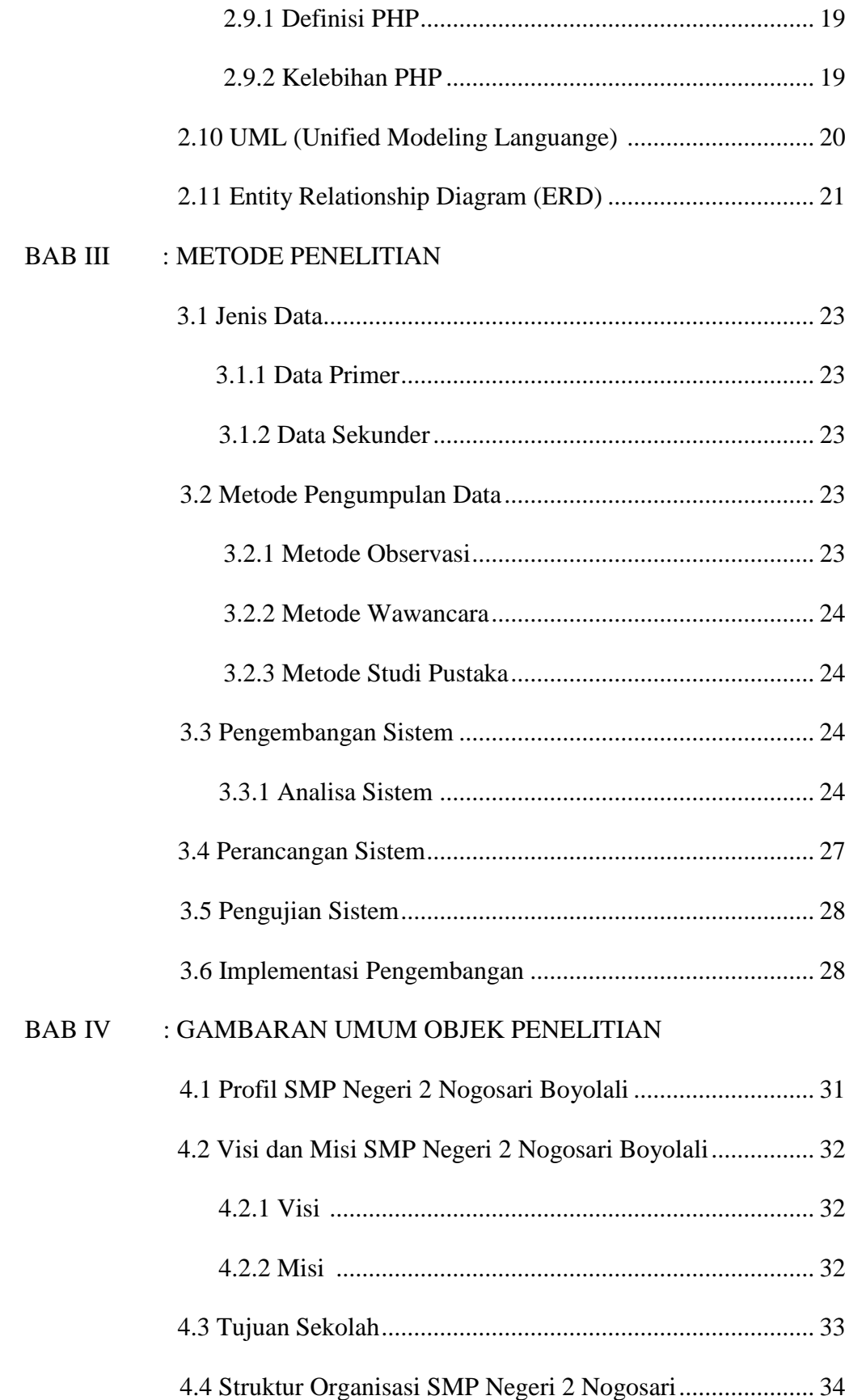

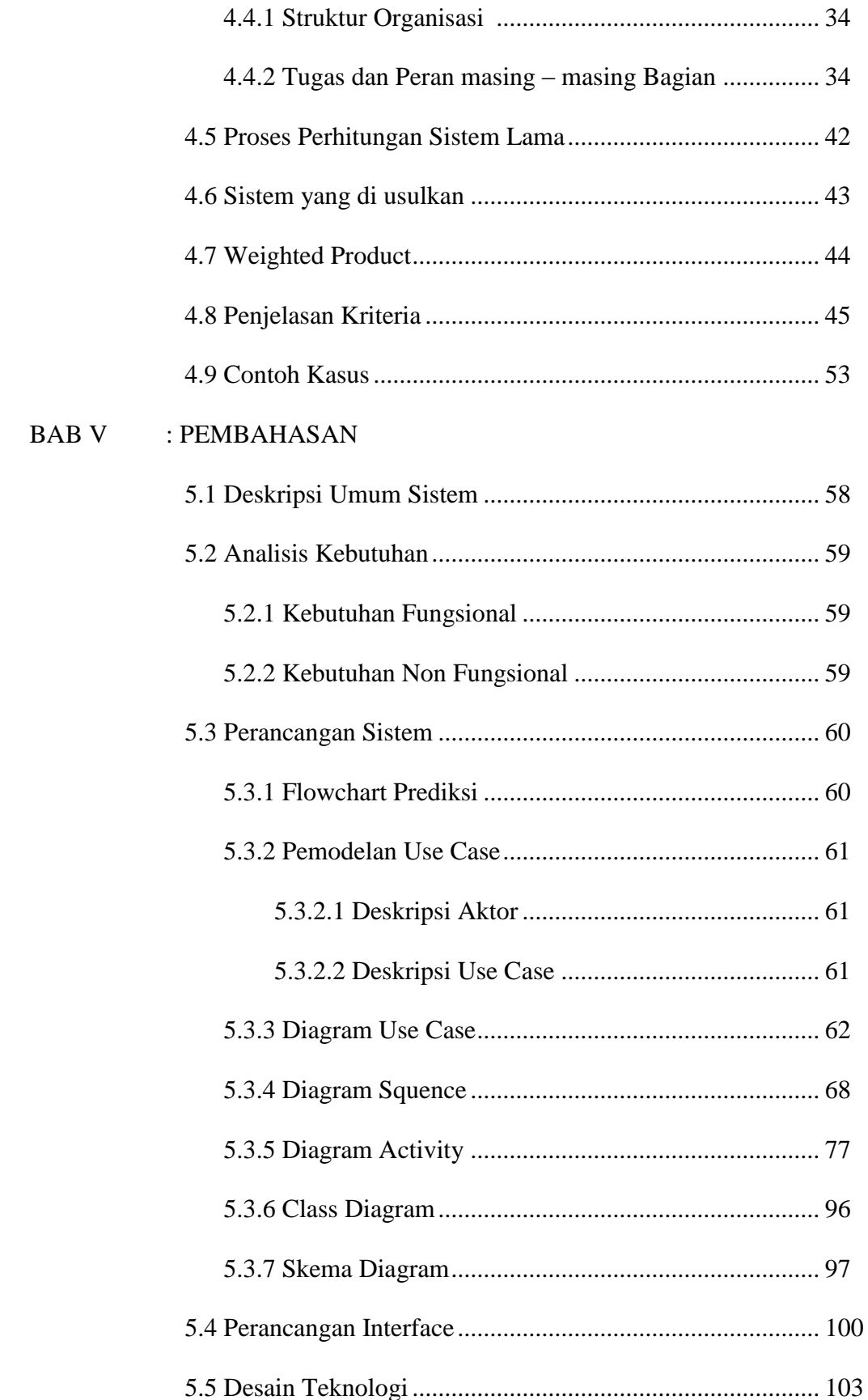

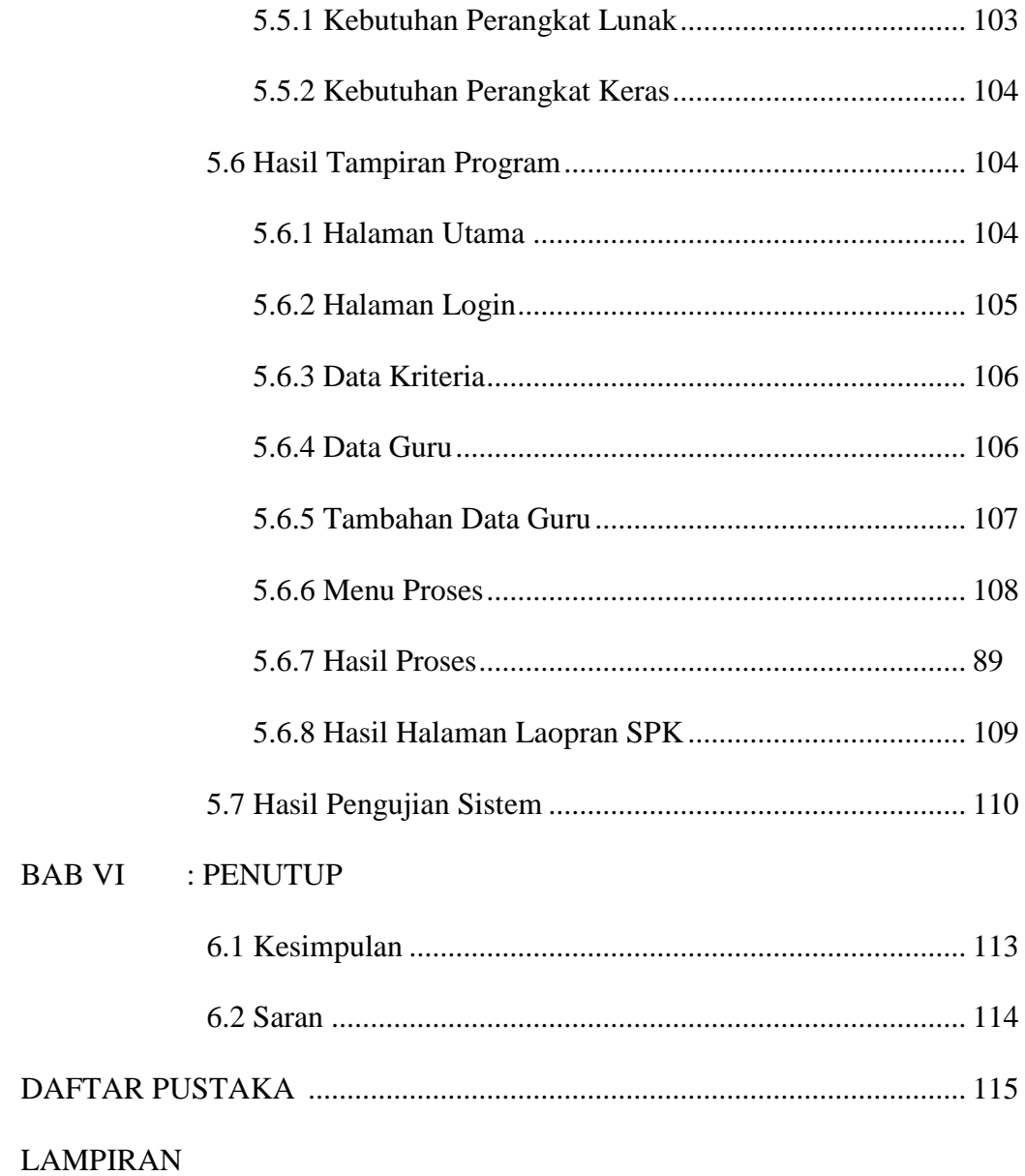

### **DAFTAR TABEL**

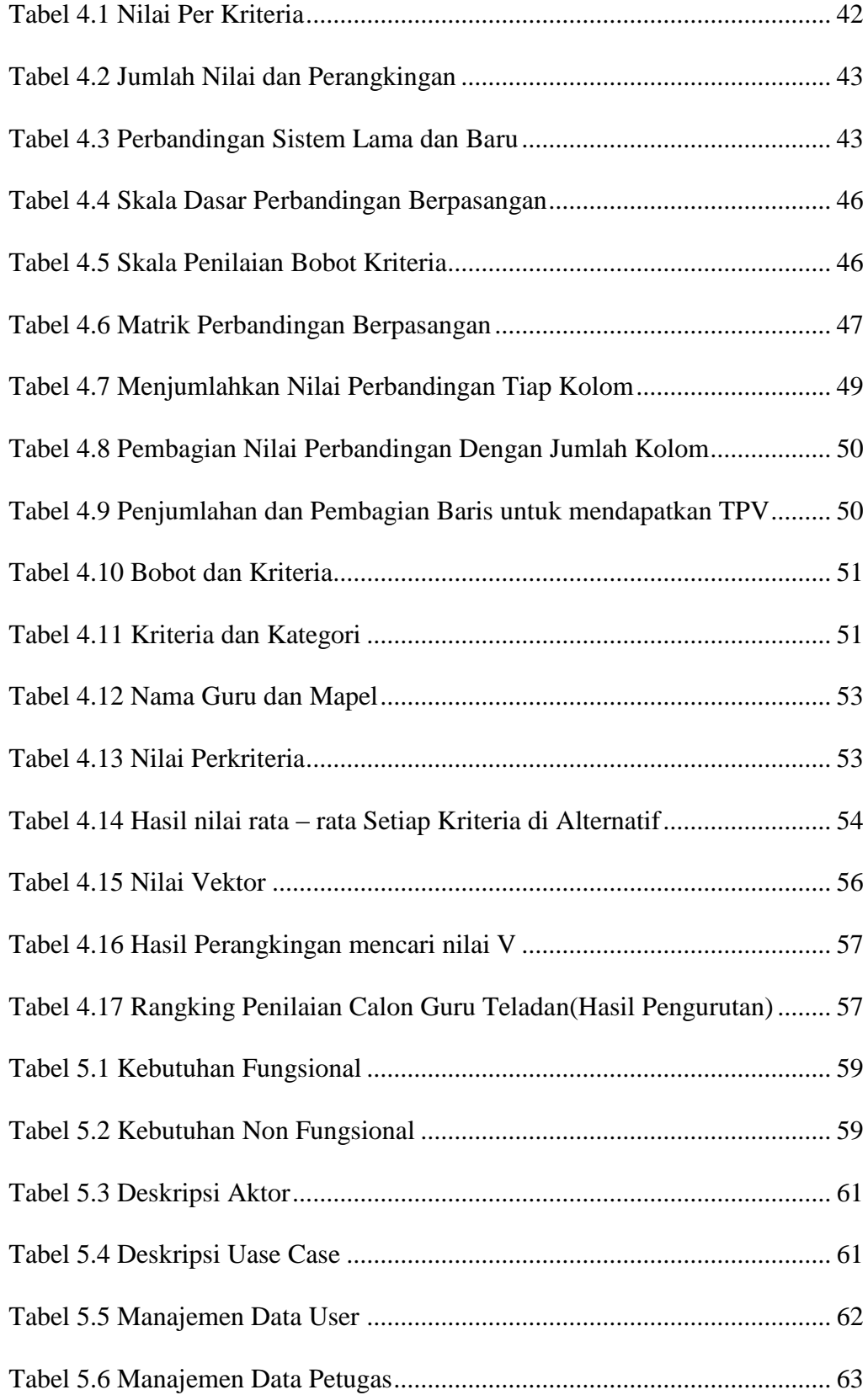

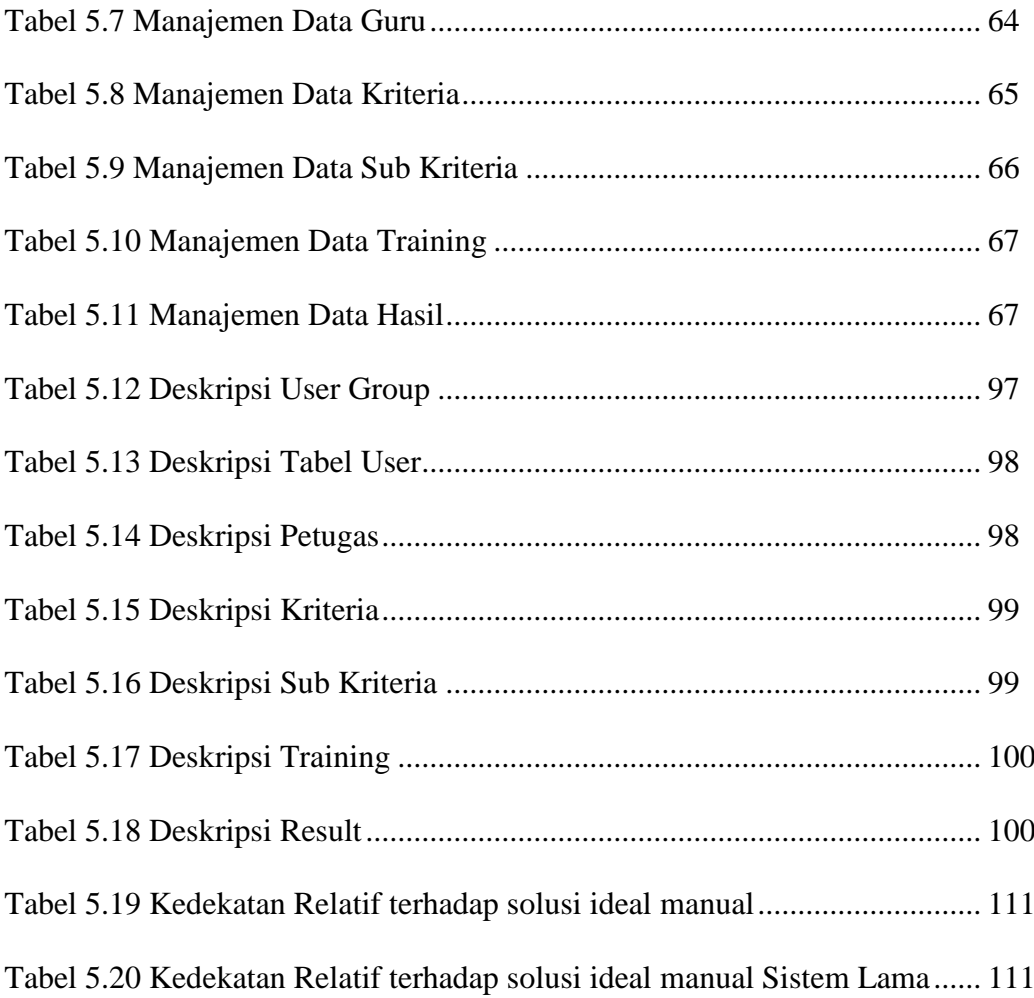

### **DAFTAR GAMBAR**

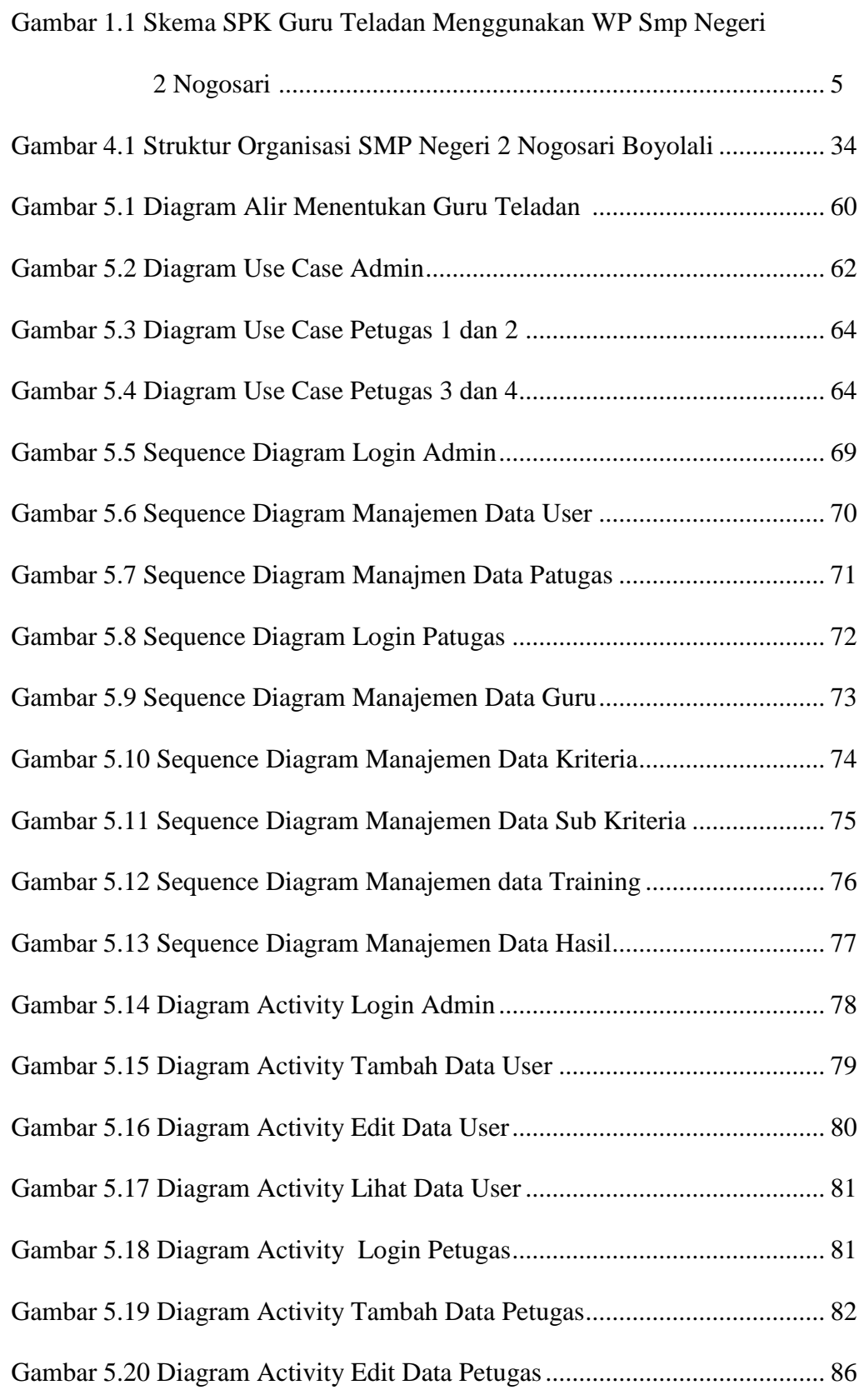

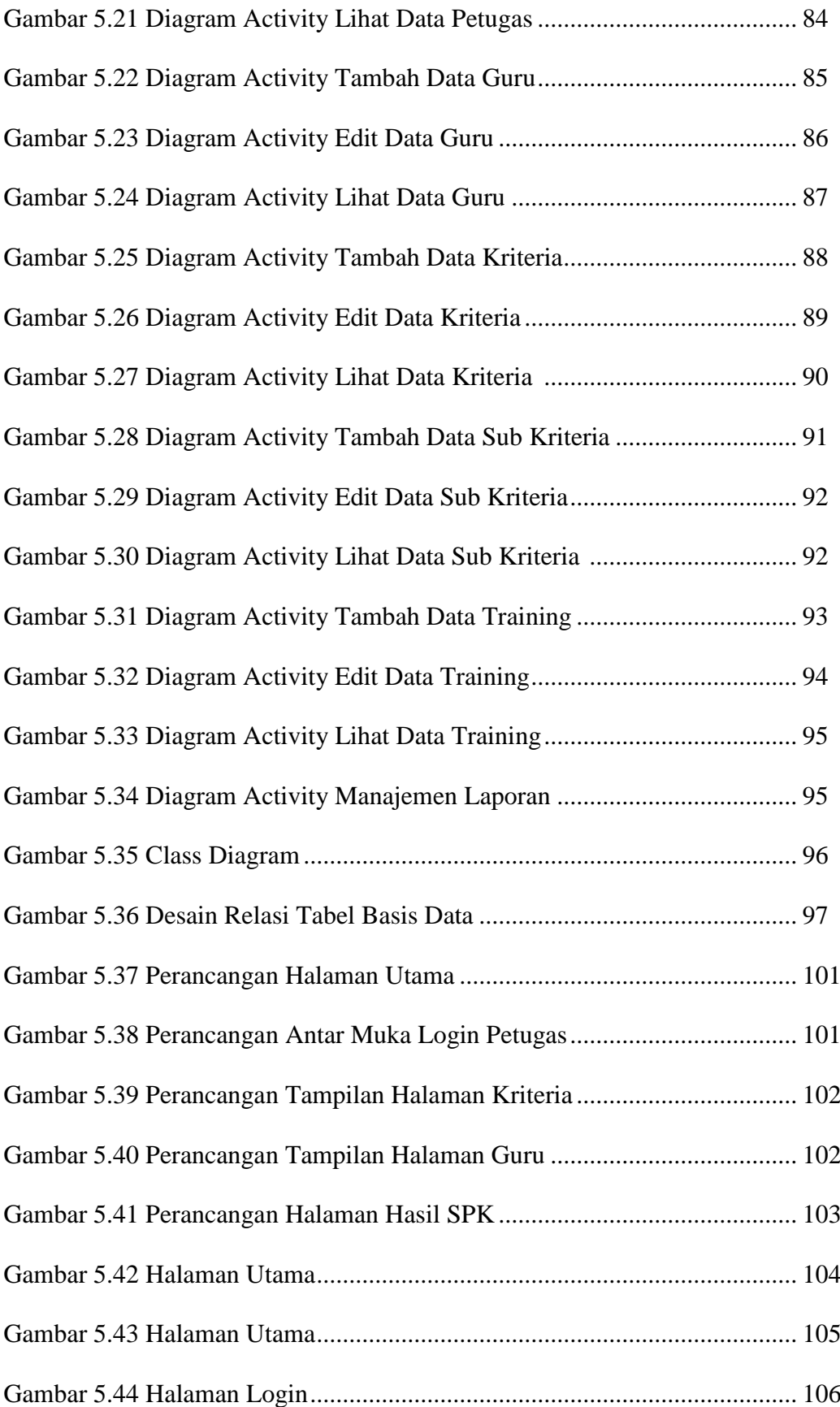

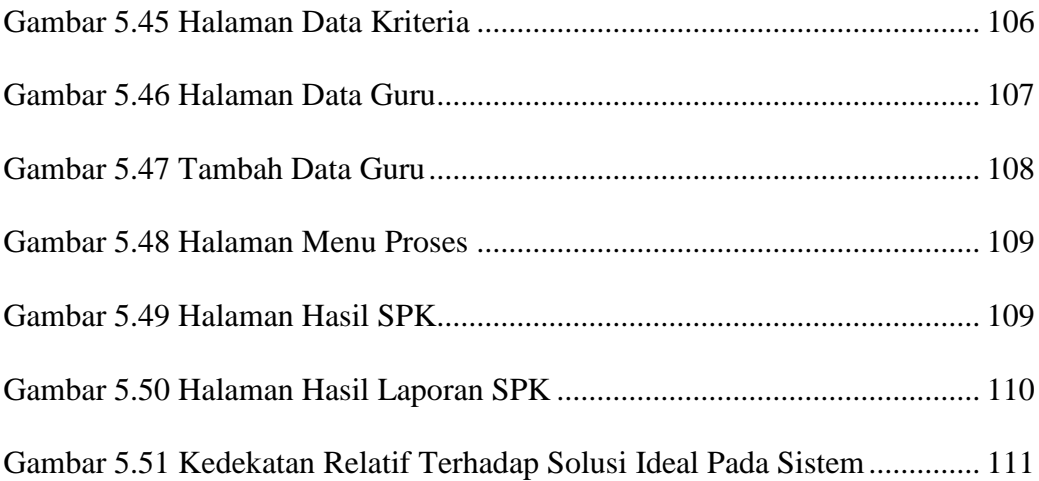